Institiúid Teicneolaíochta Cheatharlach

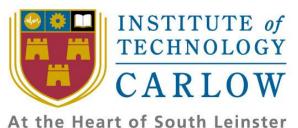

# Occam & C++ Translator

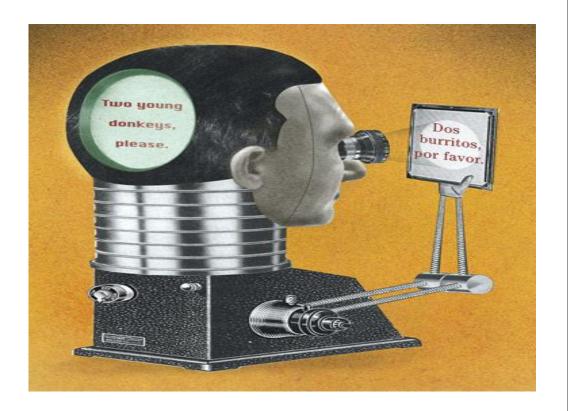

Student Name: Shaoguang Miao

Student ID: C00131017

Supervisor: Joseph Kehoe

# **Table of Contents**

| 1. | Pro | oject Plan                                  | . 3 |
|----|-----|---------------------------------------------|-----|
| 2. | Pro | oject Plan Gantt Chart                      | 4   |
| 3. | Exp | planation of the Gantt Chart                | 4   |
| ţ  | 3.1 | Project Design:                             | 4   |
| ţ  | 3.2 | Implementation and Modular Testing          | . 5 |
|    | 3.3 | Final Testing and finish the project report | . 6 |

### 1. Project Plan

Project has been divided to parts showing follow:

- Project Architecture Design
- Project GUI Design
- Get the keyword from Occam
- Match the keywords from C
- Finish the design manual
- Design and Code the WebPages
- Implement GUI
- Learn Antlr Deeply
- Implement part1
- Test part 1
- Learn more about TBB
- Try to implements part2
- Test part 2
- Learn more about Occam and TBB for prepare part 3
- Try to implement part3
- Test part 3
- Final Test and Summary project
- Finish Project Report

The detail will be given after gantt chart.

### 2. Project Plan Gantt Chart

The diagram below will show the data and last duration of each module.

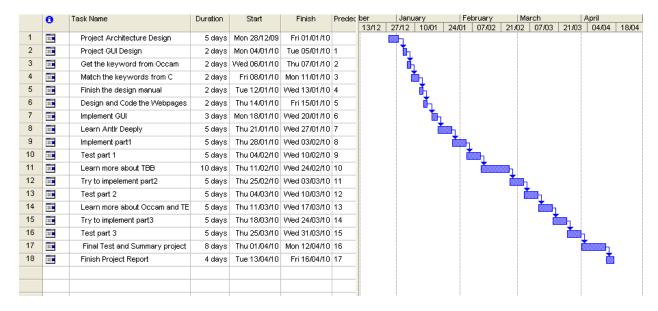

## 3. Explanation of the Gantt Chart

#### 3.1 Project Design:

The whole project architecture will be implemented at this state. It includes:

- 3.1.1 Project Architecture Design:
  - Project Domain Diagram Implementation
  - Use Case Diagram Implementation
- 3.1.2 Project GUI Design:
  - Project GUI will be designed in this state.
  - Each component will be used and brief explanation here.
- 3.1.3 Get the keywords from Occam:
  - Collect the keywords which should be translated in the project.
- 3.1.4 Match the keywords from C

#### Project Plan - Occam & C++ Translator

- Find matched keywords which could do as same as Occam keywords.
- 3.1.5 Finish the design manual
  - Summary whole design part in this document.
- 3.1.6 Design and Code the WebPages
  - Design demonstration WebPages and implement it.

#### 3.2 Implementation and Modular Testing

- 3.2.1 Implement GUI
  - Implement GUI using Microsoft Visual 2008.
- 3.2.2 Learn Antlr Deeply

In research duration, I just research what the Anltr could do, what's the advantage of the Antlr, but not how to use it to finish everything what I want. I will lean how to use it to solve the problem what I will meet and I have got.

#### 3.2.3 Implement part1

Part 1 means translate some basic grammars of Occam, include:

- Basic data type
- Conditional syntax
- Loop
- Etc
- 3.2.4 Test part 1
- 3.2.5 Learn more about TBB

TBB (Threading Building Block is most difficult part of this project, how to use this library to implement parallel programming is point of this project.

#### 3.2.6 Try to implements part2

Part 2 means translate some advance programmer of Occam, include:

- PAR
- ATL
- 3.2.7 Test part 2
- 3.2.8 Learn more about Occam and TBB for prepare part 3

### Project Plan – Occam & C++ Translator

Part 3 means translate channels and channel protocols of Occam. How to implement communication between channels is also a difficult part of the project. Before we start to translate it, we have to know what it is and how it works.

- 3.2.9 Try to implement part3

  Try to use TBB to implement communication between channels.
- 3.2.10 Test part 3

#### 3.3 Final Testing and finish the project report

- 3.3.1 Final Test and Summary project
- 3.3.2 Finish Project Report